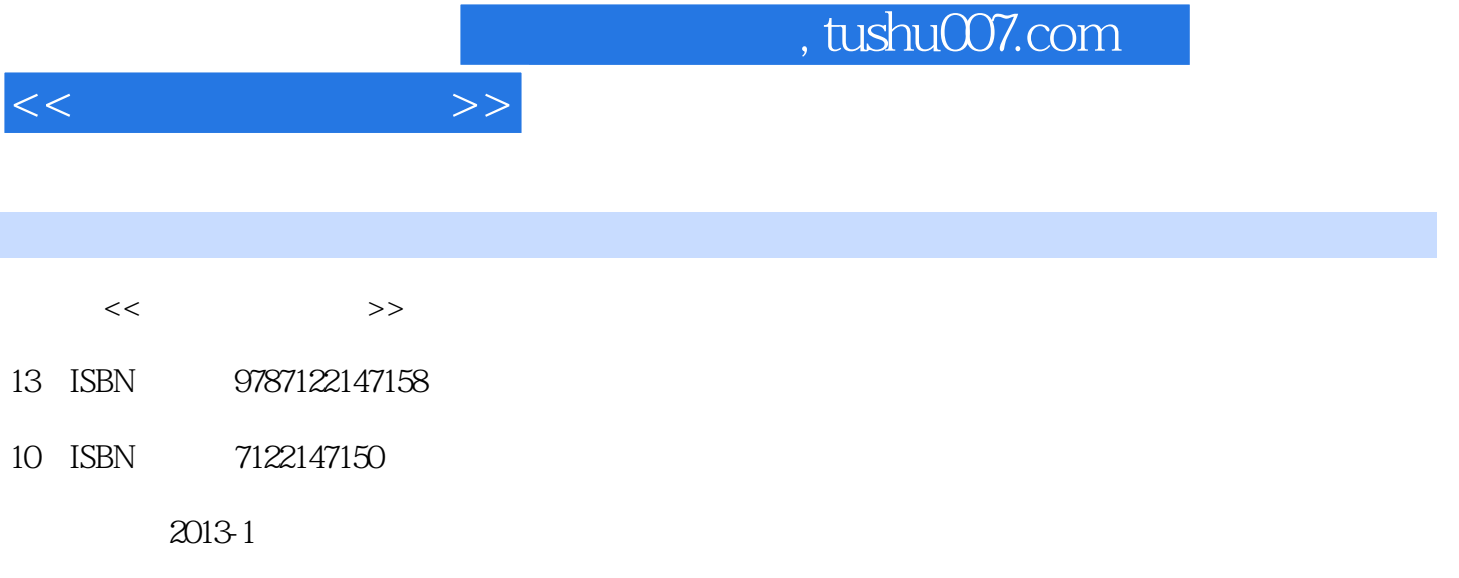

页数:183

PDF

更多资源请访问:http://www.tushu007.com

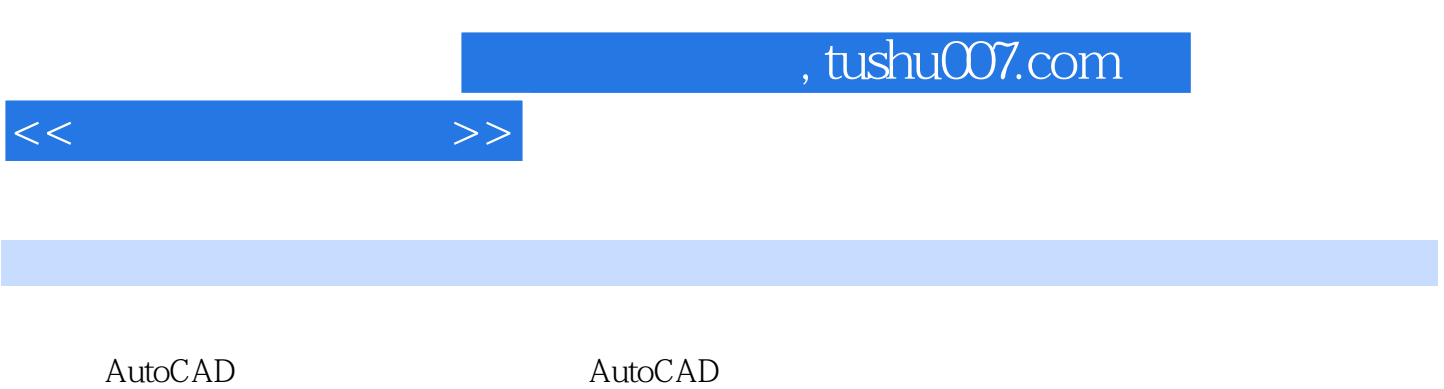

AutoCAD

 $\mathop{\rm AutoCAD}\nolimits$ 

CD-ROM

, tushu007.com

 $<<$ 

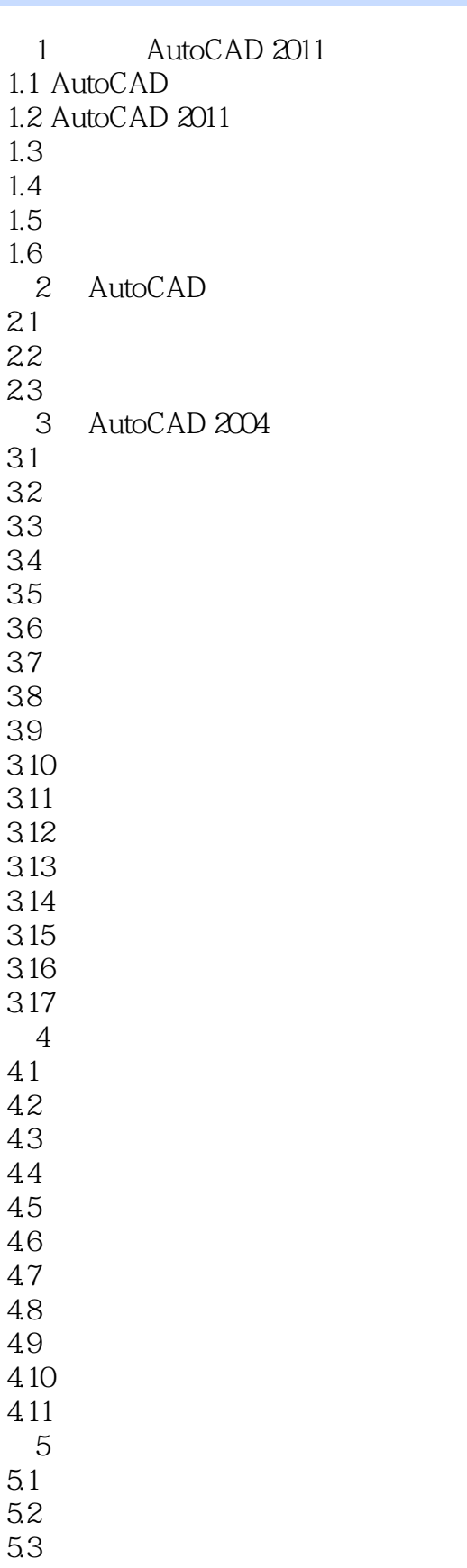

## $,$  tushu007.com

 $<<$ 

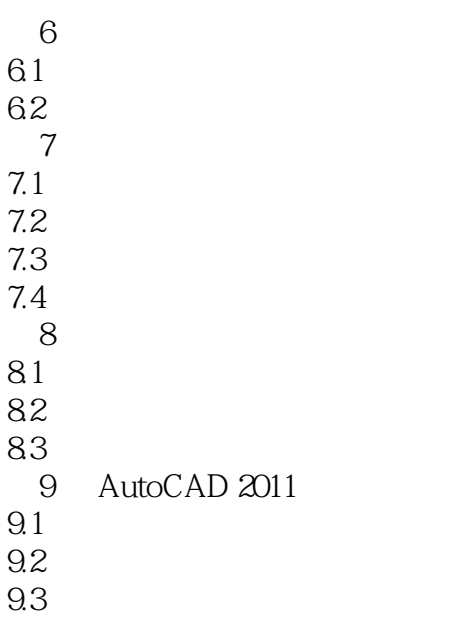

9.4

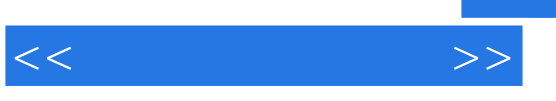

## , tushu007.com

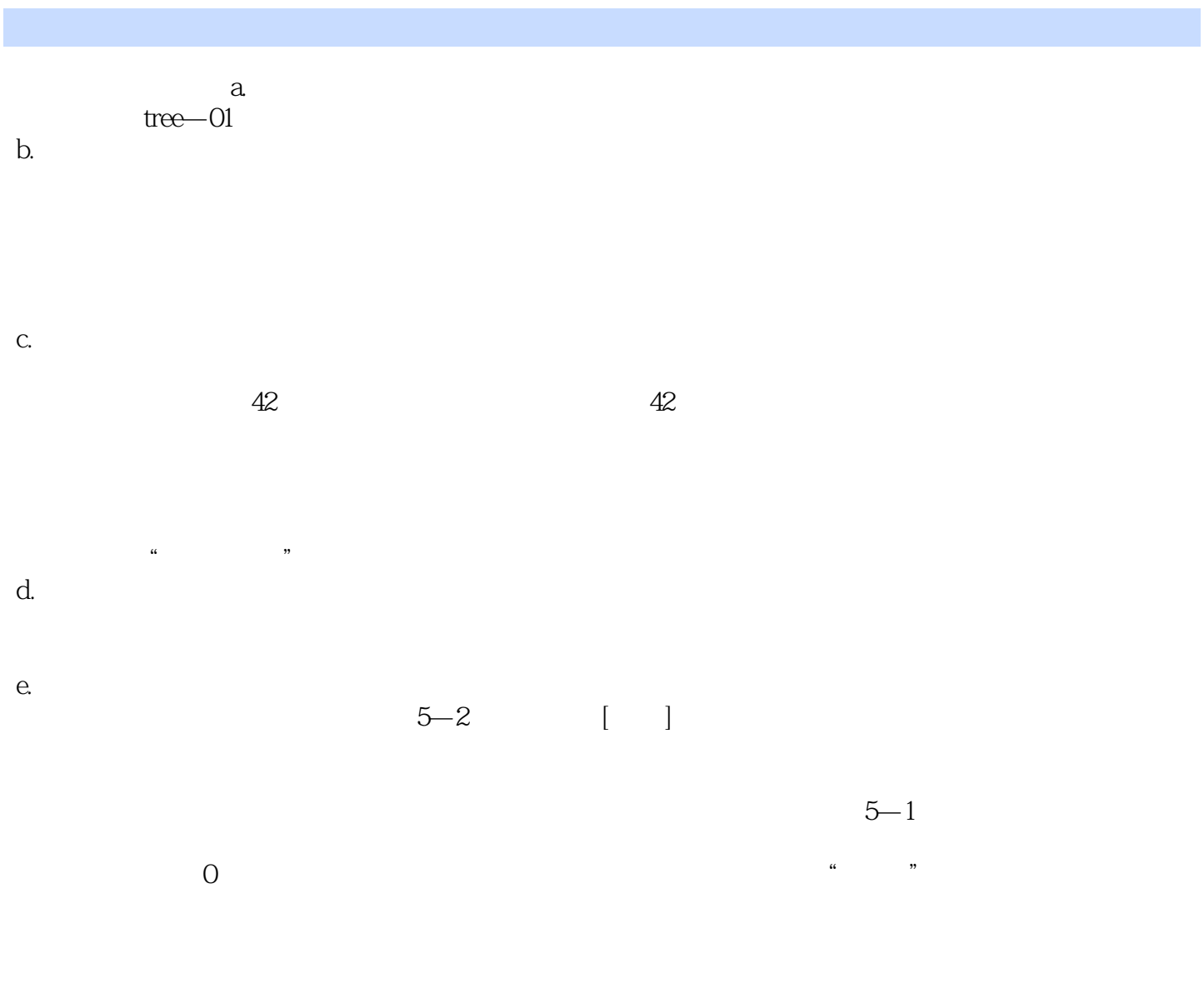

 $\text{Insert} \quad I$  $53$   $*$   $*$   $*$ 

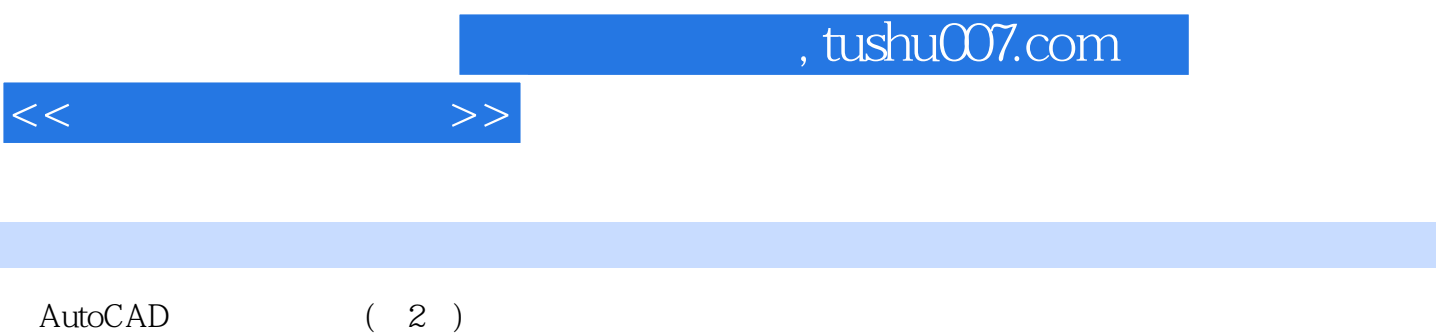

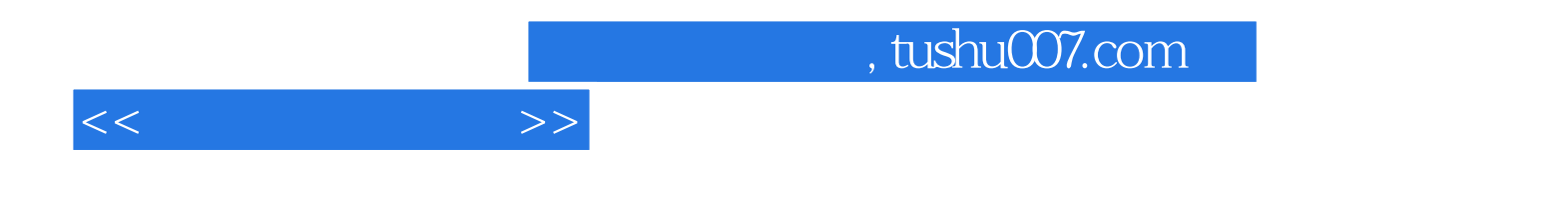

本站所提供下载的PDF图书仅提供预览和简介,请支持正版图书。

更多资源请访问:http://www.tushu007.com